# Photoshop 2021 (Version 22.0.0) Install Crack Free Download For PC [2022]

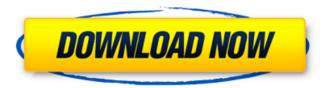

#### Photoshop 2021 (Version 22.0.0) Crack Free Registration Code Free [Updated] 2022

# Opening the Image Open your image in Photoshop (File⇒Open), and then open the Color Adjustment dialog box (Figure 7.2). Adobe has several options that enable you to adjust the overall balance of a photo. \*\*Figure 7.2\*\*: Adjust the color balance in the Color Adjustment dialog box

#### Photoshop 2021 (Version 22.0.0) Activation Code PC/Windows [Latest] 2022

It supports layers, vector graphics, color correction, image editing, spot healing, and has a few effects. It is available for macOS and Windows. What is Photoshop Elements? You can use Photoshop Elements to manipulate pictures, add stickers and text, create new images, add filters, remove blemishes, color and edit photos and images. It is a desktop program to edit any file. The best part is that it is a free program and doesn't have any added costs. It is just like Photoshop but it is simpler and has fewer features than Photoshop. Since you can edit multiple files at once, it allows you to edit a huge number of images without a lot of hassle. You can use it to make your images sharper, add effects, increase the contrast, create new images, change color, fix blemishes, improve images, crop photos, and more. For me, Photoshop Elements is like a minimalist version of Photoshop. It is a great tool for anyone who doesn't know or is not comfortable using Photoshop. How to download and install Photoshop Elements? To download Photoshop Elements, visit the official website at You can download the free program for both macOS and Windows. In the next section, you will learn how to install Photoshop Elements. Photoshop Elements Download When you download Photoshop Elements, you get: Photoshop Elements 32-bit Free for Windows Photoshop Elements 32-bit 64-bit Free for Windows 64-bit Mac OS X 20.3.1 or later 64-bit Photoshop Elements 32-bit Free for Mac Photoshop Elements 32-bit 64-bit There are two ways to download Photoshop Elements. Download the macOS version of Photoshop Elements from the Mac App Store. Install Adobe Photoshop Elements 2020 32-bit and Adobe Photoshop Elements 2020 64-bit on macOS. Recommended: Photoshop Elements 2020 for macOS How to install Photoshop Elements? In this post, we will show you how to install Photoshop Elements on macOS. In case you use a PC, you can use the guide to install Photoshop Elements on a Windows PC. Step 1: Open the Adobe Photoshop Elements 2020 download file In the Adobe website, click on "Download Photoshop Elements 2020 for Mac". In the first a681f4349e

#### Photoshop 2021 (Version 22.0.0) Crack

Hotel Presidente de San Martín Hotel Presidente de San Martín, also known as Presidente Hotel, is a historic building located at the corner of San Martín Avenue and Los Cerrillos Avenue in the Cota neighborhood of Santiago, Santiago Metropolitan Region, Chile. It is a neoclassical building, designed by the Italian architect Bernardo O'Higgins and completed in 1788. The hotel was declared a National Monument on 20 February 1976. References Category:Hotels in Chile Category:Buildings and structures in Santiago, Chile Category: Tourist attractions in Santiago, Chile Category: Hotels established in 1788LRRK2 G2019S: clinical aspects and therapeutic implications. Several investigators identified mutations in the Leucine-rich repeat kinase 2 (LRRK2) gene that cause familial forms of Parkinson disease (PD). LRRK2 encodes a protein of 2735 amino acids that is expressed mainly in the brain and contains two GTPase domains, GTPase associated and WD-repeat domains. The encoded protein is implicated in the pathogenesis of PD, as several studies suggest that LRRK2 is linked to PD pathogenesis. This review will summarise the pathogenic effects of LRRK2 G2019S in the context of the proteins main role and the considerable research efforts being devoted to understanding how this mutation leads to neurodegeneration.package org.hisp.dhis.common.valuechangers; /\* \* Copyright (c) 2004-2020, University of Oslo \* All rights reserved. \* \* Redistribution and use in source and binary forms, with or without \* modification, are permitted provided that the following conditions are met: \* Redistributions of source code must retain the above copyright notice, this \* list of conditions and the following disclaimer. \* \* Redistributions in binary form must reproduce the above copyright notice, \* this list of conditions and the following disclaimer in the documentation \* and/or other materials provided with the distribution. \* Neither the name of the HISP project nor the names of its contributors may \* be used to endorse or promote products derived from this software without \* specific prior written permission. \* \* THIS SOFTWARE IS PROVIDED BY THE COPYRIGHT HOLDERS AND CONTRIBUTORS "AS IS" AND \* ANY EXPRESS OR IM

## What's New In Photoshop 2021 (Version 22.0.0)?

/\* set FP compare to +/-0 \*/ incc = (0x8 | (flags & 1)); /\* perform the comparison \*/ result = (\*((uint32\_t \*) &p\_in) ^ \*((uint32\_t \*) &p\_cmp[i])) & incc; break; } } /\* extract less than sign flag from in \*/ if (flags & 0x8000) p\_out = (p\_in ^ incc) & 0xffff; else p\_out = p\_in & 0xffff; } break; case PDP\_UNKNOWN\_ENDIAN: p\_out = p\_in; break; default: SCLogError(SC\_ERR\_GENERAL, "Unrecognised endian type %d on packet", p\_endian); ERROR0(" "); } break; } case SCLOG\_TYPE\_INT: { if (type == SCLOG\_TYPE\_INT8) p\_out = (p\_in >> 24) & 0xff; else if (type == SCLOG\_TYPE\_INT16) p\_out = (p\_in >> 16) & 0xffff; else if (type == SCLOG\_TYPE\_INT32) p\_out = (p\_in >> 0) & 0xffffffff;

### **System Requirements:**

System Requirements: Mac OS X v10.5 or later Dual core Intel or PowerPC Mac 1 GB RAM 256 MB video RAM 0.15 GB free hard drive space WebKit v409 or later Submitting your Work The judges will review every entry that you submit, and some work may be removed from the competition if it does not meet the requirements. When you submit your work, be sure that you submit it in time for judging, as all entries must be received by December 1st. The

http://tmcustomwebdesign.com/?p=624

https://midpointtechnologygroup.com/sites/default/files/webform/Adobe-Photoshop-CS6.pdf

http://www.ventadecoches.com/adobe-photoshop-2022-license-keygen-free-for-pc-updated/

https://www.cardinalbags.gr/adobe-photoshop-2022-torrent-free-pc-windows-2022/

http://gomeztorrero.com/adobe-photoshop-2021-version-22-2-crack-with-serial-number-activation-code-april-2022/

https://firmateated.com/2022/06/30/photoshop-cs4-license-key-free-download-april-2022/

https://believewedding.com/2022/06/30/photoshop-2021-version-22-5-crack-serial-number-free-download-win-mac/

https://diariosinfiltro.com/advert/adobe-photoshop-cc-2014-crack-file-only-with-key-for-pc/

http://www.makeenglishworkforyou.com/wp-content/uploads/2022/06/Photoshop\_2021\_Version\_2243.pdf

http://www.thegcbb.com/wp-content/uploads/2022/06/Adobe Photoshop 2021 version 22.pdf

http://www.gnvlearning.id/?p=7588

http://www.debati.online/wp-content/uploads/2022/06/Adobe Photoshop CC 2015 version 16.pdf

https://www.cdnapolicity.it/wp-

content/uploads/2022/06/Photoshop 2022 Product Key Free Download 3264bit Updated 2022.pdf

https://technospace.co.in/upload/files/2022/06/ciTRHi57x6kGOkFwOwoz 30 a25fcf3bcfb5902847661383c346bc3a file.pdf

http://mandarininfo.com/?p=23138

https://learningyourbabv.com/tips/adobe-photoshop-2022-version-23-1-keygen-mac-win/

https://www.mil-spec-industries.com/system/files/webform/meggra443.pdf

https://www.beaches-lakesides.com/realestate/photoshop-2021-version-22-0-1-crack-exe-file-win-mac/

https://ergotherapie-wahmkow.de/adobe-photoshop-cc-2014-crack-full-version/